# **eole-ejabberd - Anomalie #3505**

# **Les règles de firewall ne concerne que eth0**

23/05/2012 10:02 - Emmanuel GARETTE

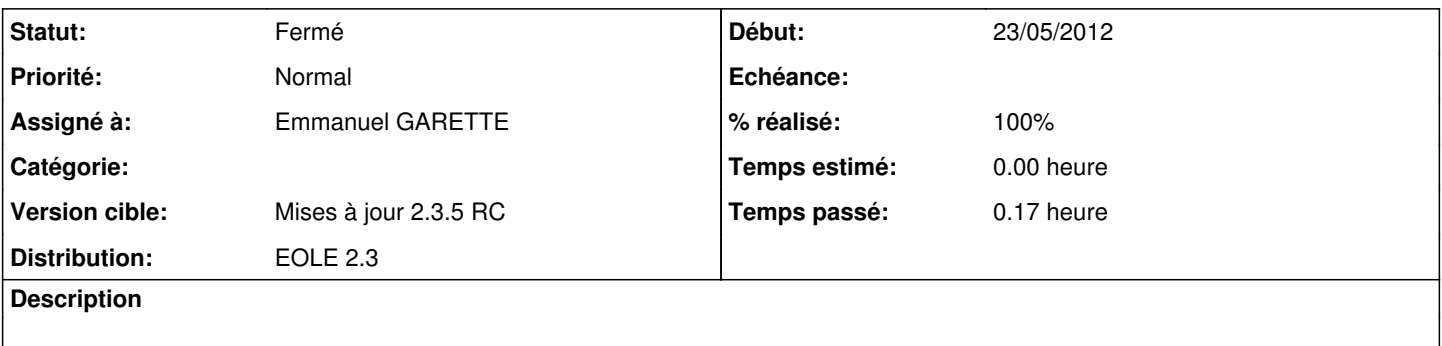

#### **Révisions associées**

## **Révision 56cc4e46 - 23/05/2012 10:14 - Emmanuel GARETTE**

Ouvrir ejabberd sur toutes les interfaces + utilisation de adresse\_ip\_ldap plutot que le conteneur annuaire (fixes #3505)

# **Révision 6770e594 - 23/05/2012 10:26 - Emmanuel GARETTE**

typo (fixes #3505)

# **Révision 58702acd - 23/05/2012 10:31 - Emmanuel GARETTE**

typo (fixes #3505)

# **Révision eb73faf5 - 23/05/2012 10:55 - Emmanuel GARETTE**

typo (fixes #3505)

#### **Historique**

## **#1 - 24/05/2012 08:07 - Emmanuel GARETTE**

*- Statut changé de Nouveau à Résolu*

*- % réalisé changé de 0 à 100*

Appliqué par commit [56cc4e469a648f640f7ebaa47289256958b03d91.](https://dev-eole.ac-dijon.fr/projects/eole-ejabberd/repository/revisions/56cc4e469a648f640f7ebaa47289256958b03d91)

## **#2 - 24/05/2012 08:07 - Emmanuel GARETTE**

Appliqué par commit [6770e594a5797e6cacc010e867335c0cf498e984.](https://dev-eole.ac-dijon.fr/projects/eole-ejabberd/repository/revisions/6770e594a5797e6cacc010e867335c0cf498e984)

#### **#3 - 24/05/2012 08:07 - Emmanuel GARETTE**

Appliqué par commit [58702acd155ecd46065d9c1524f63cbafa41edf1.](https://dev-eole.ac-dijon.fr/projects/eole-ejabberd/repository/revisions/58702acd155ecd46065d9c1524f63cbafa41edf1)

#### **#4 - 24/05/2012 08:07 - Emmanuel GARETTE**

Appliqué par commit [eb73faf530308a690b28c650b5e69ead84fd84bb](https://dev-eole.ac-dijon.fr/projects/eole-ejabberd/repository/revisions/eb73faf530308a690b28c650b5e69ead84fd84bb).

## **#5 - 01/06/2012 16:03 - Joël Cuissinat**

- *Statut changé de Résolu à Fermé*
- *Assigné à mis à Emmanuel GARETTE*

Résultat obtenu sur AmonEcole (même si dans ce cas, il faudra des règles Era) :

root@amonecole:~# grep allow /usr/share/eole/firewall/00\_jabber.fw allow\_src(interface='eth0', ip='0/0', port='5222') allow\_src(interface='eth0', ip='0/0', port='5223') allow\_src(interface='eth1', ip='0/0', port='5222') allow\_src(interface='eth1', ip='0/0', port='5223') allow\_dest(interface='eth0', ip='192.0.2.50', port='389') allow\_dest(ip='192.168.230.201', port='8443')